## **Google Drive**

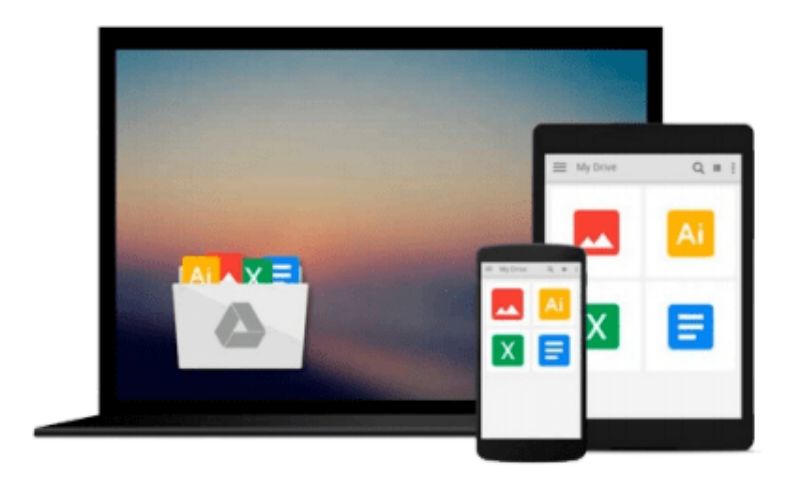

 $\equiv$ 

# **Learning SQLite for iOS**

*Gene Da Rocha, MSc, BSc (Hons)*

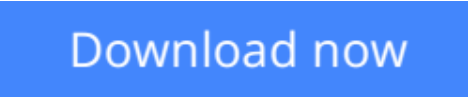

[Click here](http://linebook.us/go/read.php?id=B01BM5PAG0) if your download doesn"t start automatically

### **Learning SQLite for iOS**

Gene Da Rocha, MSc, BSc (Hons)

#### **Learning SQLite for iOS** Gene Da Rocha, MSc, BSc (Hons)

#### **Key Features**

- Implement Swift code using SQLite statements
- Learn the background to SQL and SQLite for mobile development, its statements, and command features through practical examples
- Extend the standard SQLite functionality and increase your software creation portfolio

#### **Book Description**

The ability to use SQLite with iOS provides a great opportunity to build amazing apps. Apple's iOS SDK provides native support for SQLite databases. This combination offers the potential to create powerful, datapersistent applications.

This book starts with the architecture of SQLite database and introduces you to concepts in SQL . You will find yourself equipped to design your own database system, administer it, and maintain it. Further, you will learn how to operate your SQLite databases smoothly using SQL commands.

You will be able to extend the functionality of SQLite by using its vast arsenal of C API calls to build some interesting, exciting, new, and intelligent data-driven applications. Understand how Xcode, HTML5, and Phonegap can be used to build a cross-platform modern app which can benefit from all these technologies all through creating a complete, customizable application skeleton that you can build on for your own apps.

#### **What you will learn**

- Explore Swift's basic language statements
- Connect to SQLite and execute SQL statements
- Extend the SQLite language to create your own software extensions
- Use HTML5 with Phonegap on iOS
- Set up a Swift project using XCode with SQLite
- Administer SQLite databases in an easy and effective way

#### **About the Author**

**Gene Da Rocha, MSc, BSc (Hons)** in mobile and computer science is an experienced IT professional with over 25 years in the IT industry. He has worked for a variety of companies nationally and internationally, in different industries including corporate, start-up, pharmaceutical, finance, banking, and the NHS.

Gene is also the owner and founder of a mobile solutions company, Voxstar (www.voxstar.com), based in London and Buckinghamshire. He comes from a programming and development background, and has worked with database technology, iOS, Android, Windows mobile, and a variety of other technologies.

He has been helping and advising, programming, and recently testing software for a number of companies such as DigitasLBI, Oxfam, News UK, QAWorks, Reuters, and the Association for Project Management, among many others.

#### **Table of Contents**

- 1. Introduction to SQL and SQLite
- 2. Database Design Concepts
- 3. Administering the Database
- 4. Essentials of SQL
- 5. Exposing the C API
- 6. Using Swift with iOS and SQLite
- 7. iOS Development with PhoneGap and HTML5
- 8. More Features and Advances in SQLite

**L** [Download](http://linebook.us/go/read.php?id=B01BM5PAG0) [Learning SQLite for iOS ...pdf](http://linebook.us/go/read.php?id=B01BM5PAG0)

**[Read Online](http://linebook.us/go/read.php?id=B01BM5PAG0)** [Learning SQLite for iOS ...pdf](http://linebook.us/go/read.php?id=B01BM5PAG0)

#### **From reader reviews:**

#### **Hilda Baker:**

This Learning SQLite for iOS book is absolutely not ordinary book, you have it then the world is in your hands. The benefit you obtain by reading this book is definitely information inside this e-book incredible fresh, you will get details which is getting deeper anyone read a lot of information you will get. This specific Learning SQLite for iOS without we comprehend teach the one who studying it become critical in pondering and analyzing. Don't become worry Learning SQLite for iOS can bring once you are and not make your handbag space or bookshelves' come to be full because you can have it in your lovely laptop even cell phone. This Learning SQLite for iOS having great arrangement in word in addition to layout, so you will not really feel uninterested in reading.

#### **Deborah Mele:**

Often the book Learning SQLite for iOS will bring you to definitely the new experience of reading a book. The author style to spell out the idea is very unique. If you try to find new book to learn, this book very ideal to you. The book Learning SQLite for iOS is much recommended to you to learn. You can also get the ebook from your official web site, so you can quicker to read the book.

#### **Maritza Kress:**

Reading a e-book tends to be new life style with this era globalization. With reading through you can get a lot of information that may give you benefit in your life. Using book everyone in this world could share their idea. Textbooks can also inspire a lot of people. Plenty of author can inspire their particular reader with their story as well as their experience. Not only situation that share in the guides. But also they write about the ability about something that you need illustration. How to get the good score toefl, or how to teach your young ones, there are many kinds of book that you can get now. The authors in this world always try to improve their talent in writing, they also doing some research before they write to the book. One of them is this Learning SQLite for iOS.

#### **Thomas Pilcher:**

That guide can make you to feel relax. That book Learning SQLite for iOS was colourful and of course has pictures on there. As we know that book Learning SQLite for iOS has many kinds or type. Start from kids until teens. For example Naruto or Investigation company Conan you can read and believe you are the character on there. Therefore not at all of book usually are make you bored, any it offers up you feel happy, fun and chill out. Try to choose the best book in your case and try to like reading that will.

**Download and Read Online Learning SQLite for iOS Gene Da Rocha, MSc, BSc (Hons) #DHVJCRYAKW3**

### **Read Learning SQLite for iOS by Gene Da Rocha, MSc, BSc (Hons) for online ebook**

Learning SQLite for iOS by Gene Da Rocha, MSc, BSc (Hons) Free PDF d0wnl0ad, audio books, books to read, good books to read, cheap books, good books, online books, books online, book reviews epub, read books online, books to read online, online library, greatbooks to read, PDF best books to read, top books to read Learning SQLite for iOS by Gene Da Rocha, MSc, BSc (Hons) books to read online.

### **Online Learning SQLite for iOS by Gene Da Rocha, MSc, BSc (Hons) ebook PDF download**

**Learning SQLite for iOS by Gene Da Rocha, MSc, BSc (Hons) Doc**

**Learning SQLite for iOS by Gene Da Rocha, MSc, BSc (Hons) Mobipocket**

**Learning SQLite for iOS by Gene Da Rocha, MSc, BSc (Hons) EPub**